## Additional resources for the KWIC (Keyword in Context / concordancing) display

One of the problems in using a KWIC display (Keyword in Context, or concordancing) is that users sometimes can't understand the meaning of the word or phrase in question (e.g. *strong support* below), because there are other words in the line of text which they don't understand either. And even for native speakers, it might be interesting to gain insight into nearby words, or to see translate the text to other languages. In early 2021, we created a number of tools that are available to help people use the information in the KWIC display.

| ♦  | CLICK | FOR MO | ORE CONTEXT          |   | _ |   | EXPLORE NEW FEATURES SAVE 🕼 TRANSLATE 🗎 ANALYZE                                                                                                    |
|----|-------|--------|----------------------|---|---|---|----------------------------------------------------------------------------------------------------|
| 1  | 1997  | MAG    | GoodHousekeeping     | 0 | P | Q | speech. As the New York Republican spoke about Bob Dole's attributes and his strong support of family values, her husband cradled their blanket-wra         |
| 2  | 1995  | SPOK   | CNN_Politics         | 0 | Ð | Q | One other potential name is the Senate minority leader, Emil Jones, who has strong support from within the regular Democratic organization. I think m       |
| 3  | 1996  | ACAD   | ForeignAffairs       | 0 | P | Q | in France on his release three weeks later. As a cleric, he received strong support from church leaders, the newspaper Le Monde, and even the Paris M       |
| 4  | 2008  | SPOK   | NBC_MeetPress        | 0 | Ð | Q | Whatever happens, we're going to be fine. You know, we have <b>strong support</b> from our familes and our friends. I just hope that we'll be               |
| 5  | 2012  | WEB    | wola.org             | 0 | Ð | Q | spectrum and partisan divides, and even defied typical geographical voting patterns. # The strong support for the initiatives comes as a reminder of th     |
| 6  | 2006  | ACAD   | Environment          | 0 | Ð | Q | a tentative status. South Africa is the big exception in this region, with strong support for certification from large, privately owned plantation companie |
| 7  | 2008  | ACAD   | Humanist             | 0 | Ð | Q | subsequently named the 2008 Humanist of the Year by the American Humanist Association for his strong support for the separation of church and sta           |
| 8  | 2007  | ACAD   | Change               | 0 | Ð | Q | applying to several institutions - all of them in places where I would have a strong support system from family and friends. In the meantime, I'm workir    |
| 9  | 2012  | WEB    | moneynews.com        | 0 | Ð | Q | Dudley of the New York Fed and Charles Evans of the Chicago Fed - voiced strong support for the central bank's decision. # The Fed's statement in white     |
| 10 | 2012  | WEB    | sba.gov              | 0 | Ð | Q | by others: Before you start a business, it's important to have a <b>strong support</b> system in place. You'll be forced to make many important decisions,  |
| 11 | 2006  | ACAD   | Education            | 0 | Ð | Q | sunna - the teachings of the prophet Mohammed ". They a e known for their strong support of the shari'a law. Again, like most of the words on the           |
| 12 | 2012  | BLOG   | etterus.blogspot.com | 0 | R | Q | supporters of Ohio Gov. John Kasich, who earlier this year credited " the strong support " of Americans for Prosperity for his now faltering attempt to s   |

## 1. Line-level tools

The following three icons are displayed on every line, and they allow you to 1) hear a pronunciation of the text 2) see a translation of the text and 3) see information on individual words in the line.

| 15   | ~ | ¥ | ~ | iii i ance c |
|------|---|---|---|--------------|
| ress |   | R | ٩ | Whatever     |
|      | 1 | 2 | 3 | snectrum :   |

## 1. Pronunciation

Click on the 🔟 icon to hear the text pronounced in English (from Google Translate, or Baidu Translate in China)

| xA Text ∎ Documents                                                                                                    |            |                                      |             |               |                                                                            |   |   |   |
|----------------------------------------------------------------------------------------------------|------------|--------------------------------------|-------------|---------------|----------------------------------------------------------------------------|---|---|---|
| ENGLISH - DETECTED ENGLISH SPANISH FRENCH                                                                                                    | $\sim$     | $\stackrel{\rightarrow}{\leftarrow}$ | ENGLISH     | SPANISH       | CHINESE (SIMPLIFIED)                                                       | ~ |   |   |
| a tentative status. South Africa is the big exception in this strong support for certification from large, privately owned companies producing for EU and U.S. | 0          | ×                                    | strong supp | port for cert | th Africa is the big exce<br>ification from large, priv<br>for EU and U.S. |   |   | ☆ |
| .↓                                                                                                    | 182 / 5000 | /                                    | •           |               |                                                                            |   | I | < |

## 2. Translation

After you click on this icon, select the target language at the top of the page. It will stay with that language as you use the corpus (and even on future days as well).

GERMAN: << Change language

Or, at Google Translate, just select the desired language:

| ENGLISH - DETECTED                                            | ENGLISH       | SPANISH    | FRENCH | ~          |   | Ļ | GERMAN      | ENGLISH                   | SPANISH                                         | ~         |               |          |     |    |
|---------------------------------------------------------------|---------------|------------|--------|------------|---|---|-------------|---------------------------|-------------------------------------------------|-----------|---------------|----------|-----|----|
| a tentative status.<br>strong support for<br>companies produc | certification | from large |        | 0 .        |   |   | Region, mit | starker Unt<br>nternehmei | Südafrika ist<br>erstützung f<br>n in Privatbes | ür die Ze | ertifizierung | durch gr | oße | \$ |
|                                                               |               |            |        | 182 / 5000 | 1 |   | 4)          |                           |                                                 |           |               |          | Ø   | <  |

If you are from China, it will use Baidu Translate rather than Google Translate:

|              | Bai du 翻译                                                                                                    | 官网 抗疫行动                      | 翻译。      | API 同传 | 视频翻译   | 人工翻译     | 插件下载          | APP下载      | 登录 ▼         |
|--------------|----------------------------------------------------------------------------------------------------|------------------------------|----------|--------|--------|----------|---------------|------------|--------------|
|              | 英语 ▼ → 中文(简体) ▼                                                                                                    | <u>0+追∲</u><br>翻 译           |          | 翻译     |        | 通用领域     | (令助力)<br>生物医药 |            | -53 <b>°</b> |
|              | . South Africa is the big exception in this region, with certification from large, privately owned plantation c EU and U.S. markets.                                                                                                    |                              | ×        | 公司的认证。 | 前一个大例外 | 卜,它大力支持为 |               |            | 营种植园         |
| 1 排序<br>重点词汇 | ● 想要地道口语?来百度翻译app体验专业发音测评!                                                                                                    |                              | >        |        |        |          | 快来            | F载百度AI同传助于 | F!>          |
|              | <ul> <li>重点词汇</li> <li>South Africa 南非;位于非洲南部</li> <li>exception 一般情况以外的人;例外;规则的例外;f</li> <li>region 地区,区域,地方;行改区;全部地区,所存<br/>strong 强壮的;强健的;强劝的;强劝的;强烈的,深</li> <li>certification 证明;鉴定;出具课程结业证书</li> <li>plantation 种植园,种植场;木材林地;人造林</li> <li>producing 生产;制造;生长;出产;繁育;制作,近</li> <li>markets 集市;市场;商场;交易;买卖;交易量;需</li> </ul> | 词区域<br>刻的<br>告出;produce的现在分词 | 公公公公公公公公 |        |        |          |               |            |              |

# Q 3. Individual words

one of his worst decisions. What he should have done instead is push fuel efficiency standards on automobiles because it would have leapfrogged
 attention to our factorst choosest and cloopest source of new operation supply operations efficiency a term operations all the work to get more work

## Click to focus on individual words:

| 1 | • | 55e p                |             |              |               |          |          | p         |      | p          |           |        | ,                |               |     |
|---|---|----------------------|-------------|--------------|---------------|----------|----------|-----------|------|------------|-----------|--------|------------------|---------------|-----|
| ) | Q | one of his worst     | decisions.  | What he      | should hav    | e done   | instead  | is push   | fuel | efficiency | standards | on     | automobiles      | because it w  | vo  |
| 4 | 0 | attention to our fac | stest chean | ast and clas | post source ( | of now o | noravcun | nly: oner |      | ionay a ta | m encomn  | eccino | a all the wave t | o get more we | orl |

## 2. Word-level tools

When you click on **Q** and then click on a word, there are a number of tools that let you explore the meaning and usage of the word:

| Q FUEL | 1 | WORD PAGE: COCA iWeb | 2 | DIC: D M O C | G <u>E</u> | 3 | 🐨 TR | G WEB | 🛋 IMG | ► VID | 4 |
|--------|---|----------------------|---|--------------|------------|---|------|-------|-------|-------|---|
|        |   |                      |   |              |            |   |      |       |       |       |   |

## 1. Corpus search

Inserts the word into the search form for the corpus, where you can see frequency, chart, collocates, etc.

## 2. Word sketch (from COCA or iWeb)

See a wide range of information on the word, including genre distribution, related topics, collocates, concordance lines, definitions, etymology, images, pronunciation, and translations

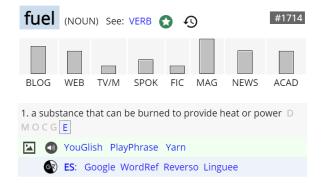

#### TOPICS (more)

energy, gas, engine, emission, fossil, electricity, carbon, vehicle, greenhouse, gasoline, oil, hydrogen, gallon, efficiency, coal, automobile, electric, renewable, solar, generator

#### COLLOCATES (more)

- NOUN fossil, cell, economy, price, tank, cost, efficiency, oil
- VERB burn, produce, reduce, cost, replace, supply, consume, store
- ADJ nuclear, alternative, spent, burning, renewable, clean, liquid, efficient
- ADV efficiently, board, annually, eg, environmentally, aboard, ie, domestically

## 3. Definition

## From several online dictionaries, including (E) etymology

# fuel noun, often attributive fuel (n.) Save Word fuel (n.) fuel | \fyQ(-\$) \ \ \ c. 1200, feuel, feul "fuel, material for burning," also figurative, from Old French foaille "fuel for heating," from Medieval Latin legal term focalia "brushwood for fuel," from neutre plural of Latin focalis "pertaining to a hearth," from focus "heath," from focus "heath," from focus "heath," from focus "heath," from focus "heath," from focus "heath," from focus "heath," from internal combustible liquid for an internal combustible right of rom 1882.

## Translation, web search, images, and videos

## Translation: from Google Translate or (in China) Baidu Translate

| detect Language ENGLISH SPANISH FRENCH V                                                                                                    | * SPANISH CHINESE (SIMPLIFIED) GERMAN                                                                         | fuel                                                                                                    | 讲解 智   |
|----------------------------------------------------------------------------------------------------|----------------------------------------------------------------------------------------------------|----------------------------------------------------------------------------------------------------|--------|
| [yōō(e)]<br>使啊) 4/5000 章*                                                                                                    | 4)                                                                                                    | <b>英</b> [ˈfju:əl] ①) ⑤ <b>美</b> [ˈfju:əl] ①) ⑥<br>n. 燃料; (尤指使争论等继续或更加激烈的)刺激性言行                                                        | fuel   |
| befinitions of fuel<br>loan<br>1 material such as coal, gas, or oil that is burned to produce heat or power.<br>"one aircnaft ran out of fuel and had to ditch"<br>Synonyms: | Translations of fuel Noun der Kraftstoff fuel der Brennstoff fuel der Treibstoff fuel, propellant, propellent | v. 给提供燃料;给(交通工具)加油;增加;加强;刺激<br>第三人称单数: <u>fuels</u> 复数: <u>fuels</u> 现在分词: <u>fuelling</u><br>过去式: <u>fuelled</u> 过去分词: <u>fuelled</u> | ▶ 0:29 |
| power source heat source combustible propellant                                                                                                    |                                                                                                    | 高考 CET4 考研 IELTS TEM4 TOEIC                                                                                                    |        |

### Images and videos

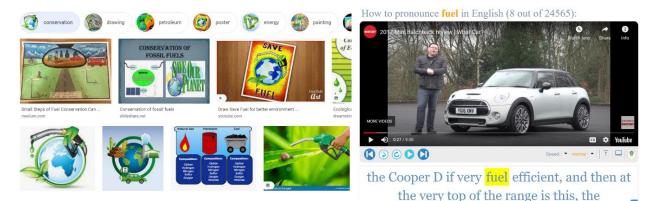

## 3. Tools for multiple lines of text

## SAVE **1. Save results**

Categorize entries into multiple sets (using A | B | C). Create new list, or add to existing list. On following page, move, delete, or expanded entries.

| Select | entries b | oelow   CHOOSE LIST | REA | ΑTE | NE | WI | IST | fue | Efficiency_1 SAVE LIST [?] NEW SAVE SAVE TRANSLATE ANALYZE                                                                                    |
|--------|-----------|---------------------|-----|-----|----|----|-----|-----|----------------------------------------------------------------------------------------------------|
| 2010   | SPOK      | ABC_ThisWeek        | А   | В   | С  | ٩  | ٢   | Q   | years this country has dating - been debating whether we're going to raise the fuel efficiency standards. We finally broke that logjam, not   |
| 2010   | MAG       | MotherEarth         | А   | в   | С  | ٩  | ۲   | Q   | many European countries tax diesel less than gasoline in order to promote an increase in fuel efficiency. Another hurdle for diesel cars ir   |
| 2016   | NEWS      | The Boston Globe    | А   | В   | С  | ٩  | ¢   | Q   | Carman removed trim tabs from his boat, records show. Trim tabs help with fuel efficiency and keep a boat from listing. # Removing the        |
| 2007   | NEWS      | Chicago             | А   | В   | с  | 0  | ¢   | Q   | , spokeswoman. The airline still washes planes to reduce drag during flight, improving fuel efficiency. Its goal is to reduce water use by ar |
| 2002   | SPOK      | CBS SixtvII         | А   | В   | С  | ٩  | ٢   | Q   | . so vou do nt get the right amount of heat and it hurts vour fuel efficiency. Uh-huh. Uh-huh. What is it with these people who talk on       |

|   | [7] | # - [?]                            | ● DELETE ENTRIES ● MOVE ENTRIES ● EXPAND ENTRIES [7]                                                                                                    |
|---|-----|------------------------------------|----------------------------------------------------------------------------------------------------|
| 1 |     | COCA:2010:SPOK<br>ABC_ThisWeek     | or the American people or its workers, the right thing. So it was a way of getting them to do the changes that they had postponed. In the case of also the auto<br>industry, for 30 years this country has dating - been debating whether we're going to raise the <b>fuel efficiency</b> standards. We finally broke that logjam, not just for<br>cars, butfor trucks, by bringing industry together and also all of the other players and we have now a consensus. And in the case of BP and their \$20 billion, in<br>the case Wellpoint and the way they                                                              |
| 2 |     | COCA:2016:NEWS<br>The Boston Globe | But Connors, who was involved in the initial search for the Carmans, said he does not believe the boat repairs Nathan Carman is said to have made would cause<br>an immediate safety issue. # Investigators were told Carman removed trim tabs from his boat, records show. Trim tabs help with <b>fuel efficiency</b> and keep a boat<br>from listing. # Removing them is unusual, butnot inherently dangerous, said Gloucester Harbormaster Thomas Ciarametaro. # Ciarametaro said trim tabs are<br>bolted on, so a boat owner would want to make sure the holes were filled securely to prevent leaks. # Carman filled |
| 3 |     | COCA:2010:MAG<br>MotherEarth       | . Federal taxes on diesel fuel are higher than those for gasoline: 24.4 cents per gallon for diesel compared with 18.4 cents per gallon for gasoline (state taxes on gasoline and diesel vary). In contrast, many European countries tax diesel less than gasoline in order to promote an increase in <b>fuel efficiency</b> . Another hurdle for diesel cars in America has been their reputation. Criticssay diesel cars are noisy and smelly polluters that belch black smoke. While that was true of some diese cars from decades ago, new " clean diesel " engines are smooth, quiet and powerful, with tailpipe     |
| 4 |     | COCA:2007:NEWS<br>Chicago          | saving 10,000 gallons a day, said Heather Robinson, spokeswoman. # Delta Air Lines Inc., Atlanta's largest air carrier, has cut water use at its operations center<br>50 percent since 2003, said Betsy Talton , spokeswoman. The airline still washes planes to reduce drag during flight, improving <b>fuel efficiency</b> . Its goal is to<br>reduce water use by an additional 30 percent,she said. # BROWN TO GREEN # Spray-on green was the answer for the Georgia Institute of Technology, which has<br>n't watered the grass in its football stadium since Oct. 4, said spokesman Wayne Hogan. Golf               |

# TRANSLATE 2. Translate

Select lines to translate, and then click [Translate]. On following page, the original lines and their translations are grouped together.

| TR | TRANSLATE ES: Select entries below to translate   For one line below: 🚱 NEW 🕒 SAVE 🕞 TRANSLATE 📄 ANALYZE |      |              |   |   |   |                                                                                                    |                        |                                                       |                                |                      |
|----|----------------------------------------------------------------------------------------------------|------|--------------|---|---|---|----------------------------------------------------------------------------------------------------|------------------------|-------------------------------------------------------|--------------------------------|----------------------|
| 1  | 2017                                                                                                    | TV   | The Expanse  | 0 | ¢ | Q | you think? Yeah, it is. Way better than I ever expected. Fuel efficiency was th                                 | rough th               | he roof. A hundred times bette                        | er than anyone ha              | ad even thought      |
| 2  | 1992                                                                                                    | MAG  | PopScience   | 0 | ۲ | Q | mode. The upright driving posture, big windows and doors, and relatively g                                      | ood <mark>fuel</mark>  | efficiency of the Volvo puts it                       | well off in the fan            | nily-car direction c |
| 3  | 2012                                                                                                    | BLOG | phys.org     | 0 | Ð | Q | me if I went wrong anywhere there? # meaning even a 1% increase in fuel e                                       | fficiency              | saves \$1,000,000 of fuel using                       | g my very conserv              | vative numbers. #    |
| 4  | 1991                                                                                                    | NEWS | SanFranChron | 0 | Ŧ | Q | , introduced a bill in the House to mandate a 60 percent increase in average                                    | <mark>fuel</mark> effi | <mark>iciency</mark> by 2001, claiming that           | it could save 3.1 r            | million barrels of o |
| 5  | 2009                                                                                                    | MAG  | MotorBoating | 0 | ۲ | Q | , a trawler-style boat, and didn't know what to expect in terms of $\ensuremath{ \mbox{fuel}}\xspace$ efficient | ncy, " It v            | weighed 20,000 pounds more                            | than the Luhrs a               | nt carried twice the |
| 6  | 2008                                                                                                    | NEWS | CSMonitor    | 0 | Ŧ | Q | trade group whose members include most US carriers, contends the indust                                         | ry is con              | stantly improving <mark>fuel efficien</mark>          | <mark>cy</mark> and reducing r | noise. And employi   |
| 7  | 2004                                                                                                    | ACAD | Environment  | 0 | Ŧ | Q | will continue to have adverse effects on urban air quality. 46 Much of the ve                                   | hicle <mark>fue</mark> | el efficiency obtained and tech                       | nology used in in              | dustrializing natio  |
| 8  | 1998                                                                                                    | MAG  | MotorBoating | 0 | ۲ | Q | Saltwater survival Don't make the mistake of assuming I'm underwhelmed i                                        | oy Horizo              | on's <b>fuel <mark>efficiency</mark>. Quite the</b> c | ontrary. Howeve                | r, horsepower cost   |
| 9  | 2006                                                                                                    | MAG  | MilitaryHist | ٩ | Ŧ | Q | Rear Admiral Robley D. Evans, in command of the fleet, sponsored contests                                       | for <mark>fuel</mark>  | <mark>efficiency</mark> , and New Jersey car          | ne dangerously c               | lose to being towe   |
| 10 | 2017                                                                                                    | MAG  | TechCrunch   | 0 | Ð | Q | oxide (NOx) emissions and requirements for engine durability and perform                                        | ance, saf              | fety and <mark>fuel efficiency</mark> . FCA US        | 5 believes that its            | emission control s   |

| ~      |   |   |   |          |
|--------|---|---|---|----------|
| ( -    | 0 | 0 | ~ | 0        |
| $\sim$ | J | U | ч | <b>C</b> |

https://www.english-corpora.org/coca/x4m.asp?c=coca&se=387861655\_coca

Translate From: English v To: Spanish

3. Analyze

2 : mode. The upright driving posture, big windows and doors, and relatively good fuel efficiency of the Volvo puts it well off in the family-car direction compared with the 2: modo. La postura de conducción erguida, las ventanas y puertas grandes y la eficiencia de combustible relativamente buena del Volvo lo colocan bien en la dirección del au

4 : , introduced a bill in the House to mandate a 60 percent increase in average fuel efficiency by 2001, claiming that it could save 3.1 million barrels of oil a 4:, presentó un proyecto de ley en la Cámara para exigir un aumento del 60 por ciento en la eficiencia promedio del combustible para 2001, alegando que podría ahorrar 3,1 r

6 : trade group whose members include most US carriers, contends the industry is constantly improving fuel efficiency and reducing noise. And employing some 11.4 million p 6: grupo comercial cuyos miembros incluyen a la mayoría de los transportistas estadounidenses, sostiene que la industria mejora constantemente la eficiencia del combustibl de personas puede tener algunos

7 : will continue to have adverse effects on urban air quality. 46 Much of the vehicle fuel efficiency obtained and technology used in industrializing nations such as China are si 7: seguirá teniendo efectos adversos sobre la calidad del aire urbano. 46 Gran parte de la eficiencia de combustible de los vehículos obtenida y la tecnología utilizada en nacio del Norte

9 : Rear Admiral Robley D. Evans, in command of the fleet, sponsored contests for fuel efficiency, and New Jersey came dangerously close to being towed into Rio de Janeiro 9: El contralmirante Robley D. Evans, al mando de la flota, patrocinó concursos de eficiencia de combustible, y Nueva Jersey estuvo peligrosamente cerca de ser remolcada a R

ANALYZE

Select multiple lines of text, and click [ANALYZE] have the corpus treat these lines as a "text".

| AN | ALYZE | 🔽 Se | elect entries below   Then | click | but | ton | to analyze text; see word definitions; find related phrases NEW SAVE (AND ANALYZE)                                                                                 |
|----|-------|------|----------------------------|-------|-----|-----|----------------------------------------------------------------------------------------------------|
| 1  | 2012  | WEB  | greencarreports.com        | 0     | ۲   | Q   | run any controlled experiment to see the relative impact of CAFE versus taxes on the fuel efficiency landscape. Either one approach is tried or the other          |
| 2  | 1992  | ACAD | ForeignAffairs             | ٩     | ¢   | ۹   | beyond all rational proportions). Yet this country remains lax in the imposition of <b>fuel efficiency</b> standards and in deterring the excessive use of hydroca |
| 3  | 2012  | WEB  | blog.heritage.org          | 0     | R   | Q   | targets to meet. The Detroit News obtained information that in 2017 light duty truck fuel efficiency will increase 1.7 percent, and passenger car fuel efficiency  |
| 4  | 2002  | SPOK | CNN_Movers                 | ٩     | G?  | Q   | Salomon. The Senate finally votes on whether to order a dramatic increase in the fuel efficiency of passenger cars in this country. We'll have a report for        |
| 5  | 2012  | WEB  | s.chicagotribune.com       | 0     | R   | Q   | We were unlikely to ever realize the incremental \$9.7 million anyway because of our improving fuel efficiency and reduced capacity, " United spokeswor            |
| 6  | 2007  | MAG  | PopScience                 | 0     | R   | Q   | " he says that is, if the design didn't have to take fuel efficiency into consideration. " The challenge is to fly a long way. The                                 |
| 7  | 2004  | MAG  | Environmental              | 0     | G?  | Q   | , for instance, has come under fire from the group for failing to increase fuel efficiency. CERES board member Ariane Van Buren of ICCR says, "We want             |
| 8  | 2014  | MAG  | PopScience                 | ٩     | ¢   | ۹   | treaded for use in both wet and dry conditions. Their 18-inch diameter provides better fuel efficiency than smaller tires, translating to extra power or ac        |
| 9  | 2012  | BLOG | anz.theoildrum.com         | ٩     | ۲   | Q   | monthly VMT. Would that graph show a noticeable trend indicating annual improvements in the fuel efficiency of the nation's vehicle fleet as old, less fu          |
| 10 | 2012  | WEB  | barackobama.com            | ٩     | ۲   | Q   | on foreign oil than at any time in the last 16 years. # New fuel efficiency standards will nearly double the fuel economy of cars and light trucks to 54.5         |
| 11 | 2018  | NEWS | USA TODAY                  | ٩     | ۲   | ۹   | place, Kisner noted. These include advances in medicine, improvements? in automotive fuel efficiency, the advent? of alternative energy and? lower cos             |
| 12 | 2012  | WEB  | blog.heritage.org          | ٩     | ۲   | Q   | it comes to greenhouse gas emissions, The Atlantic' s Megan McArdle notes that fuel efficiency standards will reduce carbon dioxide emissions, " but no            |
| 13 | 1992  | NFWS | WashPost                   | 0     | 6   | a   | 2" Only Goins, the accountant, could tell her they referred to automobile fuel efficiency, #1 ike most voters, they see the economy as the overriding issue        |

Find keywords in the "text", find related phrases in COCA, and see detailed "Word Sketch" pages for any of the words in the "text".

| EDIT TEXT  | SAVE TEXT |           | PHRASE   |
|------------|-----------|-----------|----------|
|            |           |           |          |
| FREQ RANGE | 1-500     | ) 501-300 | 0 > 3000 |
| 627 WORDS  | 47 %      | 17 %      | 14 %     |

CLICK ON ANY WORD BELOW FOR A FULL WORD SKETCH

#1: run any controlled experiment to see the relative impact of CAFE versus taxes on the fuel efficiency landscape. Either one approach is tried or the other, therefore the result

#2: beyond all rational proportions). Yet this country remains lax in the imposition of fuel efficiency standards and in deterring the excessive use of hydrocarbons and other nonrenewable resources.

| (CLICK ANY WORD FOR FULL WORD SKETCH) |                             |                |  |  |  |  |  |
|---------------------------------------|-----------------------------|----------------|--|--|--|--|--|
| LOW FREQ                              | MID FREQ                    | HIGH FREG      |  |  |  |  |  |
|                                       |                             | 25.11          |  |  |  |  |  |
| 22: efficiency                        | <b>24:</b> fuel             | <b>36:</b> the |  |  |  |  |  |
| 2: automobile, carbon,                | 7: standards                | <b>20:</b> to  |  |  |  |  |  |
| dioxide, emissions,                   | 3: impact, vehicles         | 14: of         |  |  |  |  |  |
| improvements,                         | 2: economy, trucks, vehicle | 12: and        |  |  |  |  |  |
| passenger                             | 1: additional, advances,    | 11: in         |  |  |  |  |  |
| 1: accountant, advent,                | agreement, alternative,     | 8: for         |  |  |  |  |  |
| auditors, auto,                       | annual, anyway, approach,   | <b>7:</b> a    |  |  |  |  |  |
| automakers,                           | beyond, board, capacity,    | <b>6:</b> as   |  |  |  |  |  |
| automotive, battery,                  | certain, challenge,         | 5: have, or    |  |  |  |  |  |
| breathing,                            | conditions, credit, debate, | 4: increase    |  |  |  |  |  |
| congressional                         | depend destroy domestic     | 3. cars fro    |  |  |  |  |  |